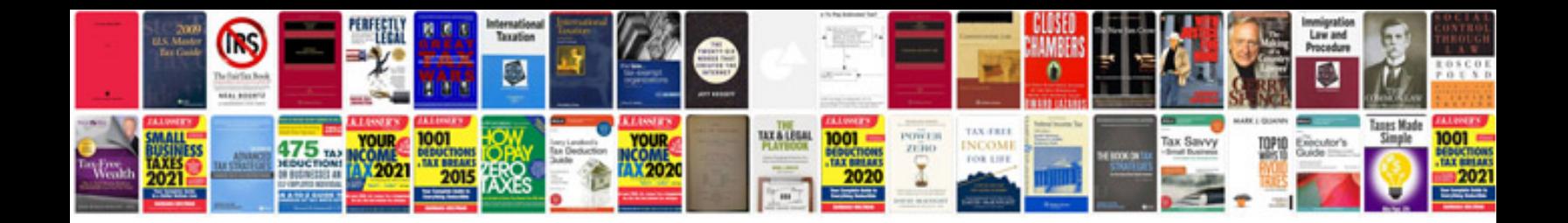

**Sql database questions and answers**

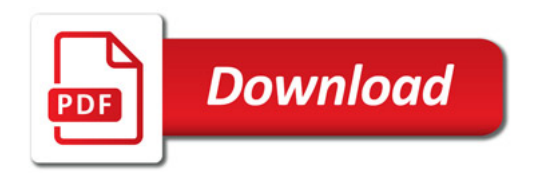

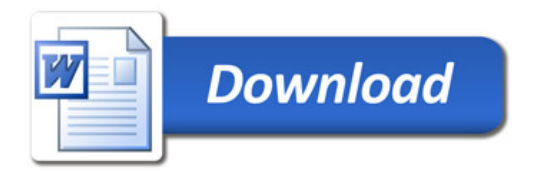